# *ЕЛЕКТРИЧНІ МАШИНИ*

# *М.В. ХАЙ, Б.М. ХАРЧИШИН*

# **МАТЕМАТИЧНА МОДЕЛЬ РОЗРАХУНКУ ТА ОПТИМІЗАЦІЇ ОБМОТКИ ЗБУДЖЕННЯ ЯВНОПОЛЮСНОЇ СИНХРОННОЇ МАШИНИ**

Для оптимізації параметрів обмотки збудження явнополюсної синхронної машини з метою досягнення заданих техніко-економічних показників розв'язана оптимізаційна задача з обмеженнями, яка належить до класу задач нелінійного програмування. Для цього створена математична модель розрахунку та оптимізації обмотки збудження явнополюсної синхронної машини, алгоритм та комп'ютерну програму. Математична модель розрахунку та оптимізації обмотки збудження явнополюсної синхронної машини дозволяє за відомими розмірами спроектувати однорядну обмотку збудження за таких обмежень: мінімальна віддаль між котушками сусідніх полюсів повинна бути не меншою від допустимого значення, перевищення температури котушки над температурою довкілля повинно бути не більшим від максимально допустимого для вибраного класу ізоляції значення, за умовами технологічності виготовлення однорядних котушок площа поперечного перерізу провідника не повинна бути більшою від допустимого значення, а відношення ширини провідника до його висоти повинно перебувати у певних межах, розміри провідника повинні відповідати стандартним значенням. Критерієм оптимізації (цільовою функцією) є витрата або вартість міді котушки, витрата або вартість сталі осердя полюса, втрати потужності в котушці, сумарна вартість міді і сталі полюса, сумарні витрати при виготовленні машини та її експлуатації. Вибір критерію оптимізації залежить від призначення машини та поставлених до неї вимог. У розгляненій задачі кожен із цих критеріїв є функцією однієї змінної – висоти котушки збудження.

**Ключові слова:** явнополюсна синхронна машина, обмотка збудження, критерії оптимізації, математична модель.

## *M. V. KHAI, B. M. KHARCHYSHYN*

# **MATHEMATICAL MODEL FOR SALIENT-POLE SYNCHRONOUS MOTOR FIELD-COIL CALCULATION AND OPTIMIZATION**

To optimize the parameters of the salient-pole synchronous machine field-coil and achieve specified technical and economic characteristics, an optimization problem with restrictions, which belongs to the class of nonlinear programming problems, was solved. Mathematical model for salient-pole synchronous motor field-coil calculation and optimization, an algorithm and a computer program were created. The mathematical model for calculation and optimization of salient-pole synchronous machine field-coil provides a possibility to design a single-row field-coil winding based on known dimensions under the following restrictions: the minimum distance between the coils of adjacent poles must not be less than the permissible value, the temperature of the coil above the ambient temperature must not be greater than the maximum permissible for the chosen insulation class of the value of the coil, according to the conditions of single-row coils manufacturing, conductor cross-section area should not be greater than the permissible value, and the ratio of the width of the conductor to its height should be within certain limits, the dimensions of the conductor should correspond to standard values. The optimization criterion (objective function) is the copper consumption or cost of the coil, the consumption or cost of pole core steel, power losses in the coil, the total cost of copper and pole steel, the total costs of machine manufacturing and its operation. The choice of the optimization criterion depends on the purpose of the machine and the requirements placed on it. In this problem, each of these criteria is a function of one variable the height of the field-coil.

**Keywords:** salient-pole synchronous machine, field-coil, optimization criteria, mathematical model.

**Постановка задачі.** Для оптимізації параметрів обмотки збудження ЯСМ для досягнення заданих техніко-економічних показників необхідно розв'язати оптимізаційну задачу з обмеженнями, яка належить до класу задач нелінійного програмування. Для цього необхідно створити математичну модель розрахунку та оптимізації обмотки збудження явнополюсної синхронної машини, алгоритм та комп'ютерну програму.

**Актуальність дослідження.** Постійне зростання можливостей комп'ютерної техніки відкриває все нові й ширші перспективи їх використання у царині інтелектуальної діяльності інженера. При виконанні проектно-конструкторських робіт комп'ютерна техніка використовується комплексно у складі систем автоматизованого проектування. Це призводить до поліпшення техніко-економічних показників спроектованих за їх допомогою електричних машин, значного скорочення термінів проектування, підвищення якості проектів [8, 9, 10, 11].

Розроблена у статті математична модель розрахунку та оптимізації обмотки збудження явнополюсної синхронної машини та її реалізація на комп'ютері дозволяють покращити її техніко-економічні показники.

**Метою статті є** створення математичної моделі розрахунку та оптимізації обмотки збудження явнополюсної синхронної машини та її реалізація на комп'ютері.

**Об'єктом дослідження є** явнополюсні синхронні машини.

**Предметом дослідження є** технічні параметри явнополюсних синхронних машин та її обмотки збудження.

**Аналітичний огляд.** Показник об'єкта, який дозволяє найшвидше досягнути покращання робочих показників об'єкта для конкретних умов розв'язуваної задачі, називається критерієм оптимальності або цільовою функцією. Вибір такого показника залежить від призначення об'єкта проектування [1, 2, 3, 4, 13]. Так, при проектуванні електричних машин, які встановлюють на літаках чи ракетах, цільовою функцією вибирають масу машини; для електродвигунів, які живляться від автономних джерел – коефіцієнт віддачі; для електричних машин загальнопромислового призначення – сумарні витрати на їх виготовлення та експлуатацію. У деяких задачах виникає необхідність введення не однієї, а декількох цільових функцій. Прикладом такої задачі є проектування електричних машин для електротранспорту, де потрібні мінімальна маса й мінімальна вартість [1, 2, 7]. У таких задачах проектант вводить © М.В. Хай, Б.М. Харчишин, 2023

систему пріоритетів і встановлює для кожної з цільових функцій певний ваговий коефіцієнт. У результаті отримують "функцію компромісу", яка дозволяє користуватися у процесі оптимізації однією узагальненою цільовою функцією.

**Математична модель розрахунку та оптимізації обмотки збудження явнополюсної синхронної машини.** Для явнополюсної синхронної машини із відомими розмірами *D*,  $\delta$ ,  $h_p$  i  $b_m$  (рис. 1), кількістю 2*p* полюсів, намагнічувальною силою  $F_{36}$  збудження (на один полюс) необхідно спроектувати однорядну обмотку збудження за таких обмежень:

1) мінімальна віддаль *Z* між котушками сусідніх полюсів (рис. 1) повинна бути не меншою від допустимого значення  $Z_{\text{dom}}$ , тобто

$$
Z - Z_{\text{dom}} \ge 0 \tag{1}
$$

2) перевищення температури  $\Delta\Theta$  котушки над температурою довкілля повинно бути не більшим від максимально допустимого для вибраного класу ізоляції котушки значення *доп* , тобто

$$
\Delta \Theta - \Delta \Theta_{\partial on} \le 0 \tag{2}
$$

3) за умовами технологічності виготовлення однорядних котушок площа  $q_{nn}$  поперечного перерізу провідника не повинна бути більшою від 300 мм2 , а відношення ширини *b* провідника до його висоти *a* повинно перебувати у межах

$$
6 \le b/a \le 15 \tag{3}
$$

4) розміри провідника повинні відповідати стандартним значенням.

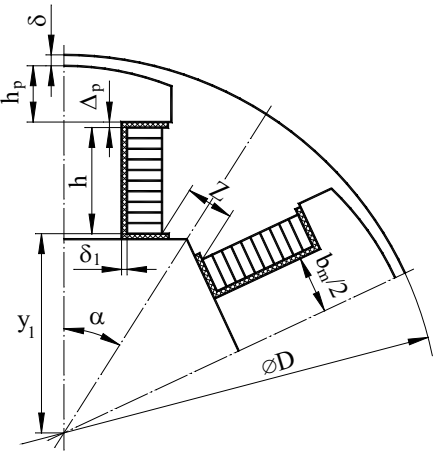

Рис. 1. Ескіз міжполюсного вікна явнополюсної синхронної машини

Поставлена задача є оптимізаційною з обмеженнями і належить до класу задач нелінійного програмування [4].

Критерієм оптимізації (цільовою функцією) тут можуть бути:

1) витрата або вартість міді котушки;

2) витрата або вартість сталі осердя полюса;

3) втрати потужності в котушці;

4) сумарна вартість міді і сталі полюса;

5) сумарні витрати при виготовленні машини та її експлуатації.

Вибір критерію оптимізації залежить від призначення машини та поставлених до неї вимог.

У цій задачі кожен із цих критеріїв є функцією однієї змінної – висоти *h* котушки.

Для визначення інтервалу пошуку значення *h*, при якому цільова функція має екстремум, розв'яжемо таку задачу.

Визначимо, враховуючи (1), значення *h*, при якому перевищення температури  $\Delta\Theta$  котушки над температурою довкілля мінімальне. Ця задача має аналітичний розв'язок.

Виведемо аналітичну залежність, яка пов'язує котушки з її розмірами.

Рівняння прямої *ef* (рис. 2), яка обмежує ширину котушки, має вигляд

$$
y = d + x/tg\alpha , \qquad (4)
$$

 $\alpha = \pi/2p$ ;  $d = Z_{\text{dom}}/(2\sin\alpha)$ .

Ордината *<sup>1</sup> y* точки *f* обчислюється за формулою

$$
y_1 = c - h \tag{5}
$$

де

де

де

Тут 
$$
\Delta_p
$$
 – товщина ізоляції між котушкою та польсеним наконечником.

 $c = D/2 - \delta - h_n - \Delta_n$ .

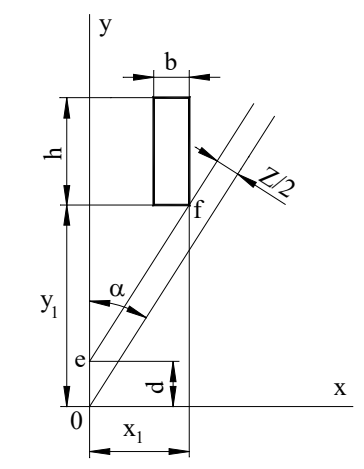

Рис. 2. До визначення залежності  $\Delta\Theta$  котушки від її розмірів

Розв'язавши систему рівнянь (4), (5), знаходимо абсцису  $x_1$  точки  $f$ 

$$
x_1 = (c - d - h)tg\alpha .\tag{6}
$$

Αле згідно з рис. 1 і рис. 2

\n\n
$$
x_1 = b_m / 2 + \delta_1 + b
$$
,\n

\n\n (7)\n

$$
m_1 \sim m_1 z + c_1 + c_2, \tag{7}
$$

де  $\delta_1$  – товщина ізоляції між котушкою та осердям; *b* – ширина котушки, яка дорівнює ширині провідника.

Прирівнявши (6) і (7), отримуємо

$$
b = c_1 - h \cdot t g \alpha , \qquad (8)
$$

$$
c_1 = (c-d)tg\alpha - \delta_1 - b_m/2.
$$

Із урахуванням (8) висота котушки може змінюватись у межах

$$
0 < h < c_1 \, \text{tga} \,, \tag{9}
$$

причому для кожного значення *h* ширина *b* котушки визначається за формулою (8).

Якщо вважати, що коефіцієнт тепловіддачі котушки не залежить від її розмірів, то  $\Delta\Theta$  обчислюється за формулою [3]

$$
\Delta \Theta = \frac{3 \cdot 10^{-10} (2.8 + l_1/\tau) b}{1.6 + \sqrt{v_p}} j^2, \qquad (10)
$$

де 1 *l* – довжина осердя статора; *j* – густина струму в обмотці збудження;  $\tau = \pi D/2 p$  – полюсна поділка;

$$
v_p = \frac{\pi (D - 2\delta)n}{60}
$$

*<sup>p</sup> v* – лінійна швидкість ротора; *n* – швидкість обертання ротора.

Густину *j* струму обчислюють за формулою

$$
j = \frac{I_{3\delta}}{a \cdot b} = \frac{F_{3\delta}}{S_M} = \frac{F_{3\delta}}{k_{3M} S_K},
$$
(11)

де *<sup>м</sup> S* – площа поперечного перерізу міді котушки;

$$
S_{\kappa} = b \cdot h \tag{12}
$$

– площа поперечного перерізу котушки;

 $k_{2y} = S_y/S_y$ 

– коефіцієнт заповнення котушки міддю.

Формула (10) з урахуванням (8), (11), (12) набуває вигляду

$$
\Delta \Theta = \frac{A}{(c_1 - h \cdot t \mathbf{g} \alpha) h^2},\tag{13}
$$

де

$$
A = \frac{3 \cdot 10^{-10} (2.8 + l_1/\tau)}{1.6 + \sqrt{\nu_p}} \cdot \frac{F_{30}^2}{k_{3M}^2}
$$
 (14)

*А* – коефіцієнт, який не залежить від розмірів котушки. Проаналізуємо залежність  $\Delta\Theta = \Delta\Theta(h)$ . Знайдемо

екстремум функції  $\Delta \Theta = \Delta \Theta(h)$ , продиференціювавши (13) за змінною *h* і прирівнявши отриманий вираз до нуля,

$$
\frac{d(\Delta\Theta)}{dh} = \frac{A \cdot (3h \cdot tg\alpha - 2c_1)}{h \cdot (c_1 - h \cdot tg\alpha)^2} = 0.
$$
 (15)

При зміні *h* у допустимих межах (9) знаменник рівняння (15) відмінний від нуля. Тому для отримання розв'язку рівняння (15) прирівняємо чисельник цього рівняння до нуля

$$
A \cdot (3h \cdot tg\alpha - 2c_1) = 0, \qquad (16)
$$

звідки значення  $h = h_i$ , при якому  $\Delta \Theta$  досягає мінімального значення, обчислюється за формулою

$$
h_{I} = \frac{2c_{I}}{3tg\alpha} \,. \tag{17}
$$

Оскільки при  $h = 0$  i  $h = c_1/tg\alpha$  значення  $\Delta\Theta = \infty$ i функцiя  $\Delta \Theta = \Delta \Theta(h)$  має один екстремум, то формула  $(17)$  визначає висоту котушки, при якій  $\Delta\Theta$  мінімальне і дорівнює

$$
\Delta\Theta_{\min} = \frac{A}{(c_1 - h_1 \cdot t \mathbf{g}\alpha)h_1^2} \,. \tag{18}
$$

Залежність  $\Delta\Theta = \Delta\Theta(h)$  наведена на рис. 3.

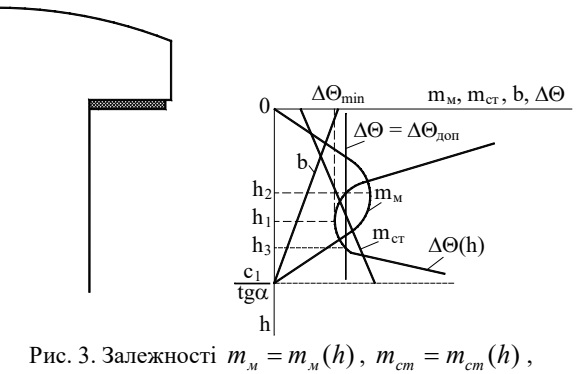

$$
b = b(h), \ \Delta\Theta = \Delta\Theta(h)
$$

Визначимо інтервал зміни *h*, у межах якого задовольняється обмеження (2). Він, очевидно, обмежений двома точками перетину кривої  $\Delta\Theta = \Delta\Theta(h)$  і прямої  $\Delta\Theta = \Delta\Theta_{\partial\rho n}$ . Координати  $h = h_2$  i  $h = h_3$  цих точок (рис. 3) визначають інтервал зміни *h*, у межах якого перевищення температури котушки над температурою довкілля знаходиться у допустимих межах

$$
h_2 \le h \le h_3. \tag{19}
$$

Якщо ж  $\Delta\Theta_{\text{min}} > \Delta\Theta_{\text{don}}$ , то згадані лінії не мають точок перетину і це означає, що для заданого *доп* котушка збудження не може бути виконана.

З'ясуємо тепер, як в інтервалі (19) знайти значення *h*, за якого досягається екстремум вибраної цільової функції.

Витрата (маса) міді котушки [3]  
\n
$$
m_{_M} = \gamma_{_M} b \cdot h \cdot k_{_{3M}} l_{ecep}, \qquad (20)
$$

де  $\gamma_{M} = 8900 \text{ kg} / \text{m}^{3}$  – густина міді;  $l_{\text{b}^{2}}$  – середня довжина витка котушки, яка залежить від форми виконання її лобової частини.

При виконанні лобової частини у вигляді півкола (рис. 4, *а*) [3]

$$
l_{ecep} = 2(l_m - 0.3b_m) + \pi (b_m + 2\delta_1 + b) = a_1 + \pi b
$$
 (21)

де

$$
a_1 = 2(l_m - 0.3b_m) + \pi (b_m + 2\delta_1).
$$
 (22)

Підставивши (21) у (20) із урахуванням (8), отримуємо

$$
m_M = \gamma_M k_{3M} h(c_1 - h \cdot t g \alpha) (a_1 + \pi (c_1 - h \cdot t g \alpha)) \tag{23}
$$

При виконанні лобової частини у вигляді прямолінійної ділянки з двома заокругленнями (рис. 4, *б*) [3]

$$
l_{ecep} = 2(l_m + b_m - 2b) + \pi(3b + 2\delta_1) =
$$
  
= a<sub>2</sub> + (3 $\pi$  - 4)b (24)

де

$$
a_2 = 2(l_m + b_m + \delta_1). \tag{25}
$$

Підставивши (24) у (20) із урахуванням (8), отримуємо

$$
m_{M} = \gamma_{M} k_{3M} h(c_{1} - h \cdot t g \alpha)(a_{2} + (3\pi - 4)(c_{1} - h \cdot t g \alpha)).
$$
\n(26)

*Вісник Національного технічного університету «ХПІ». Серія: Проблеми*

*Удосконалювання електричних машин і апаратів. Теорія і практика, № 1 (9) 2023* 33

Залежність  $m_u = m_u(h)$ , яка побудована за виразом (23) чи (26), наведена на рис. 3. На інтервалі  $h_1 \le h \le h_3$ ця залежність має умовний мінімум для  $h = h_3$ .

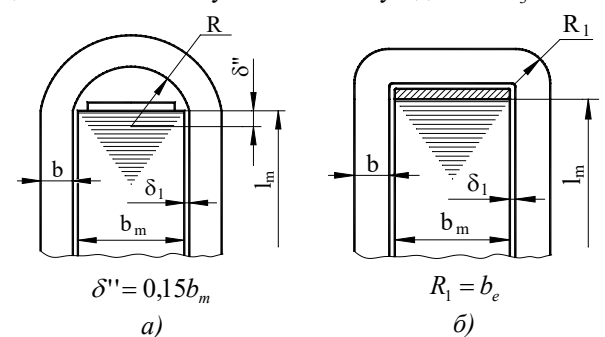

Рис. 4. Конструкційні виконання лобової частини обмотки збудження

Витрата (маса) сталі полюсів

$$
m_{cm} = m_{cmp} + m_{cmo},\tag{27}
$$

де  $m_{cmp}$  – маса сталі полюсного наконечника, яка не залежить від висоти котушки;

$$
m_{cmo} = \gamma_c b_m l_m (h + \Delta_p) k_c \tag{28}
$$

 $m_{cmo}$  – маса сталі осердя полюса;  $\gamma_c$  – густина сталі; *<sup>с</sup> k* – коефіцієнт заповнення полюса сталлю.

Залежність  $m_{cm} = m_{cm}(h)$ , як видно з (27) і (28), є лінійною функцією висоти *h*. На інтервалі  $h_1 \leq h \leq h_2$ вона має умовний мінімум при  $h = h$ , .

Втрати в котушці визначають за формулою

$$
\Delta P = I_{36}^2 R_{36} = \left(\frac{F_{36}}{w_{k}}\right)^2 \frac{l_{ecep} w_{k}^2}{k_{3M} \cdot h \cdot b} = \frac{F_{36}^2 l_{ecep}}{k_{3M} \cdot h \cdot b},\qquad(29, a)
$$

де  $R_{k}$ ,  $w_{k}$  – активний опір і кількість витків котушки відповідно.

Із урахуванням (8) формула (29, а) набуває вигляду

$$
\Delta P = \frac{F_{3\delta}^2 l_{\text{ecep}}}{k_{\text{av}} \cdot h \cdot (c_1 - h \cdot \text{tg}\alpha)}.
$$
\n(29, 6)

Якщо вважати критерієм оптимізації втрати в котушці чи сумарну вартість міді й сталі полюсів, то оптимальне значення *h* може бути визначене одним із методів пошуку, наприклад, методом перебору на інтервалі  $h_2 \leq h \leq h_3$ .

Після визначення оптимальної висоти  $h_{\text{num}}$  котушки (за вибраною цільовою функцією) і відповідно до цієї висоти ширини *b* котушки згідно з (8) вибирають стандартний провідник із шириною  $b_{\rho}$ , якнайближчою до *b*. Згідно з обмеженням (3) обчислюють висоту *а* провідника, вибирають стандартний провідник шириною *<sup>е</sup> b* і висотою *<sup>е</sup> a* , близькою до *a*, і обчислюють його площу поперечного перерізу

$$
q_e = a_e b_e.
$$
\n(Ki**ILKi**стай 600)

$$
w_{\kappa} = \frac{h_{\text{onm}}}{a_e + \delta_{\text{is}}} - 1, \qquad (31)
$$

де  $\delta_{i}$  – товщина міжвиткової ізоляції котушки (згідно

$$
3 [3] \delta_{i_3} = 0,3 \cdot 10^{-3} \; m \; ).
$$

Кількість витків, як правило, повинна бути цілим числом, однак у сучасних синхронних машинах котушки збудження виготовляють і з дробовою кількістю витків

$$
w_{k} = N + 0.5 \tag{32}
$$

де *N* – ціле число.

При дробовій кількості *w*<sub>к</sub> витків котушки з'єднують між собою з обох торців машини, що більш технологічно.

Після визначення *w<sub>r</sub>* обчислюють струм збудження

$$
I_{36} = \frac{F_{36}}{W_{\kappa}}\,,\tag{33}
$$

його густину

$$
j = \frac{I_{36}}{q_e},\tag{34}
$$

уточнюють висоту котушки

$$
h_{k} = (a_{e} + \delta_{i3})(w_{k} + 1), \qquad (35)
$$

обчислюють перевищення температури котушки над температурою довкілля

$$
\Delta \Theta = \frac{3 \cdot 10^{-10} (2.8 + l_1/\tau) b_e}{1.6 + \sqrt{\nu_p}} j^2
$$
 (36)

і мінімальну віддаль між сусідніми котушками

$$
Z = 2\cos\alpha \cdot [t\sin(c - h_{\kappa}) - (b_m/2 + \delta_1 + b_e)].
$$
 (37)

Якщо отримані значення  $\Delta\Theta$  і *Z* задовольняють обмеження  $(1)$  і  $(2)$ , то розрахунок закінчують. Якщо ж не задовольняються обидва обмеження або одне з них, то вибирають провідник з іншими розмірами і повторюють обчислення за формулами (30) – (37).

**Моделювання розрахунку та оптимізації обмотки збудження на комп'ютері.** У цій статті пропонується оптимізація розмірів котушки збудження з ізоляцією класу нагрівостійкості В або F. Цільовою функцією є витрата сталі полюса або міді котушки. Вибір класу ізоляції й цільової функції здійснюється проектувальником у процесі діалогу з комп'ютерною програмою.

Схема алгоритму програми наведена на рис. 5.

У блоці 1 за відомими розмірами синхронної машини обчислюють константи, які не залежать від висоти котушки збудження*: (ALFA), sin (SNAL), tg (TGAL), c (C1), c1 (C3), τ (TAU), v<sub>p</sub> (VP), A (C4).* Тут i надалі в круглих дужках вказані імена (ідентифікатори), яким відповідають ці величини у програмі. При розрахунку вказаних констант прийнято  $\Delta_n = 0.6$  *мм*,

 $\delta_1 = 2.5$  *мм*,  $Z_{\text{don}} = 7$  *мм*,  $k_{\text{av}} = 0.85$ .

У блоці 2 обчислюють:

згідно з (9) максимально допустиму висоту  $h_m(HMAX) = c_1/tg\alpha$  котушки ( $h_3 = c_1/tg\alpha$ );

за (17) висоту *h ( HMT ) <sup>1</sup>* котушки, при якій (DT) має мінімальне значення;

*Вісник Національного технічного університету «ХПІ». Серія: Проблеми*

34 *удосконалювання електричних машин і апаратів. Теорія і практика, № 1 (9) 2023*

за (18) перевищення температури  $\Delta\Theta_{\text{min}}$  *DTMIN*) для  $h = h_i$ .

У блоці 3 вводиться клас ізоляції котушки (*KL*). Розгалуження алгоритму залежно від класу ізоляції виконує блок 4.

Якщо  $KL = B'$ , то  $\Delta \Theta_{\partial \Omega} (DT) = 80 \degree C$  (блок 5) і при  $\Delta\Theta_{\text{min}} \leq \Delta\Theta_{\text{don}}$  (блок 6) керування передається керування блокові 11. При  $\Delta\Theta_{\text{min}} > \Theta_{\text{don}}$  проектувальнику пропонується змінити клас ізоляції *В* на клас *F* (блок 7) і, якщо така пропозиція приймається, керування передається блокові 8. Якщо ж проектувальник не погоджується змінити клас ізоляції, то на монітор виводиться повідомлення: **для укладання обмотки не вистачає місця** і програма припиняє роботу (блок 10).

Якщо *KL* = '*F*', то  $\Delta\Theta_{\partial on}(DT) = 100 °C$  (блок 8) i при ∆ $\Theta_{\min} \leq \Delta \Theta_{\partial on}$  (блок 9) керування передається блокові 11. При  $\Delta\Theta_{\text{min}} > \Theta_{\text{don}}$  на монітор виводиться повідомлення: **для укладання обмотки не вистачає місця** і програма припиняє роботу (блок 10).

У блоці 11 обчислюють висоти котушки *h XP2 <sup>2</sup>* і  $h_3(XP3)$ , при яких  $\Delta\Theta = \Delta\Theta_{\partial\rho n}$ . З цією метою методом половинного ділення за допомогою підпрограми POPOL(A,B,XP) розв'язується нелінійне рівняння

$$
\Delta \Theta_{\partial on} (c_1 - h \cdot t \mathbf{g} \alpha) \cdot h^2 - A = 0 \, .
$$

У блоці 12 у діалоговому режимі задається критерій оптимізації (*FМ*):

витрата міді котушки;

витрата сталі осердя полюсів.

Якщо проектувальник вибирає критерієм оптимізації витрату міді, то за початкове наближення оптимальної висоти котушки  $h_{\alpha}$  (*HK*) приймається значення  $h_3(XP3)$ , у протилежному випадку –  $h_2(XP2)$  (блок 15).

У блоці 16 у діалоговому режимі задається форма виконання лобової частини котушки:

у вигляді півкола (рис. 4, *а*);

 у вигляді прямокутної ділянки з двома заокругленнями (рис. 4, *б*).

Проектувальник може вибрати будь-яке із запропонованих виконань лобової частини котушки, але у програмі враховано рекомендації [3], згідно з якими котушки з лобовою частиною у вигляді півкола доцільно використовувати, якщо ширина полюса  $b_m \leq 0.2$  м. Якщо ширина полюса  $b_m > 0.2$  м, то лобову частину обмотки виконують у вигляді прямолінійної ділянки з двома заокругленнями. Якщо проектувальник вибере виконання лобової частини, що не відповідає цим рекомендаціям, то на монітор виводиться інформація про умови використання кожного з виконань і проектувальник повинен підтвердити свій вибір або змінити форму виконання згідно з рекомендаціями.

У блоці 17 відповідно до обраного значення  $h_{on}$  обчислюється згідно з (8) допустима ширина *b* провідника.

У блоці 18 із бази даних (файл STR.DAT) за допомогою підпрограми ZAVSTR вибирається стандартний провідник з шириною  $b_e$ , якнайближчою до  $b$ , і до пам'яті комп'ютера (до масиву *АЕТ*) записуються можливі значення висот стандартних провідників з шириною  $b_{\rho}$ .

У блоці 19 згідно з знайденим значенням  $b<sub>a</sub>$  обчислюється найбільша допустима висота *a* (*АЕР*) провідника з урахуванням обмеження (3).

У блоках 20, 21 із масиву *АЕТ* вибирається провідник із висотою *<sup>е</sup> a* (*АЕ*), якнайближчою до *a*, обчислюється площа *<sup>е</sup> q* (*QЕ*) поперечного перерізу провідника.

Якщо  $q_e \leq 300$  мм<sup>2</sup> (блок 22), то керування передається блокові 24. Якщо ж ця умова не виконана, то з масиву *АЕТ* вибирається провідник (блоки 23 – 20) з висотою, меншою від *<sup>е</sup> a* , і керування передається блокові 24.

У блоці 24 згідно з (31), (32) обчислюють кількість витків (*WF*) котушки, струм (*STRUM*) збудження та його густину згідно з (33), (34).

У блоці 25 уточнюється висота *<sup>к</sup> h* (*НКF*) котушки, перевищення  $\Delta\Theta$  (*DTF*) її температури над температурою довкілля та мінімальна віддаль *Z* (*Z*) між котушками за формулами  $(35) - (37)$ . Якщо  $\Delta\Theta$  не перевишує допустиму для вибраного класу ізоляції температуру (блок 26), то керування передається блокові 27, якщо ні – блокові 32.

У блоці 27 перевіряється умова

$$
Z > Z_{\text{dom}} \quad i \quad J = I,\tag{38}
$$

де *J* – номер елемента масиву *AET*.

Якщо *J = 1*, то це означає, що вибрано провідник з найменшою стандартною висотою.

При виконанні умови (38) керування передається блокові 35. Якщо ж ця умова не виконується, то можливі два шляхи (блок 28). При  $Z < Z_{\text{dom}}$  і  $J \neq 1$  є можливість зменшити висоту котушки (а значить – збільшити *Z*) зменшенням висоти провідника. Для цього в блоці 29 обчислюють нове значення висоти *a* провідника з урахуванням обчисленого значення ДО та допустимого *доп*

$$
a = a_{ej} \sqrt{\frac{\Delta \Theta}{\Delta \Theta_{oon}}},
$$

де *a<sub>ei</sub>* – уже вибрана у блоці 20 висота провідника.

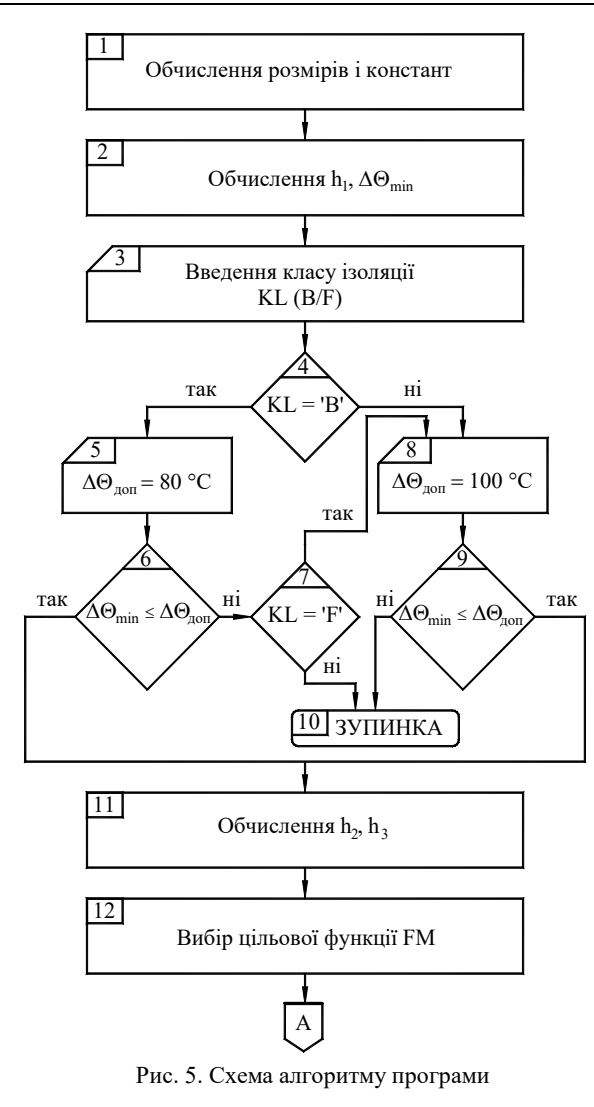

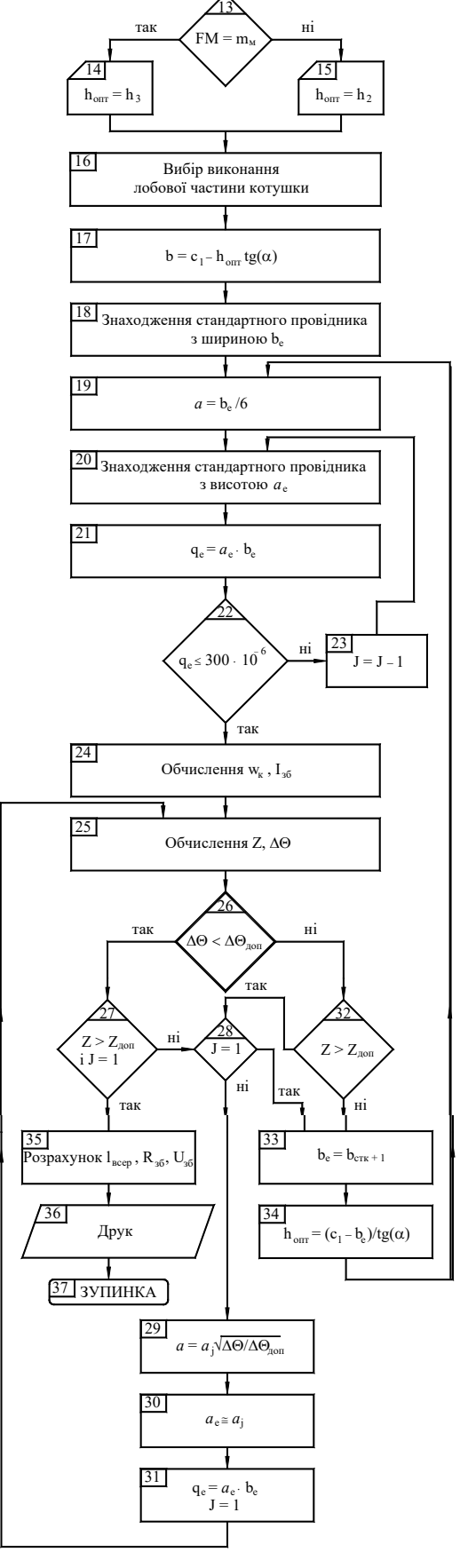

A

Продовження рис. 5. Схема алгоритму програми

У блоці 30 згідно з обчисленим значенням a вибирають з масиву *АЕТ* новий стандартний провідник, обчислюють площу його поперечного перерізу (блок 31), змінній *J* присвоюють значення *1* і керування передають блокові 25.

При  $Z < Z_{\text{don}}$  і  $J = I$  мусимо відійти від оптимальної висоти  $h_{\text{onm}}$  котушки (а значить – і оптимальної ширини провідника). Для цього з бази даних (блок 33) вибирають провідник з шириною  $b_{\alpha}$ , більшою від попередньо знайденої у блоці 18, обчислюють попереднє значення висоти котушки (блок 34) і керування передають блокові 19.

У блоці 35 обчислюють середню довжину витка котушки, опір обмотки збудження при робочій температурі, номінальну напругу збудження, висоту осердя полюса, і результати проведених обчислень виводять на монітор (блок 36).

**Розрахунок та оптимізація обмотки збудження на комп'ютері.** Для розрахунку та оптимізації обмотки збудження, прийнявши цільовою функцією витрату сталі полюса або міді котушки збудження було розроблено завдання, яке подано нижче, та вибрані з каталогів й довідників [5, 6] розміри та технічні параметри явнополюсних синхронних машин, які наведені в табл. 1.

Для заданої синхронної машини розрахувати обмотку збудження, прийнявши критерієм оптимізації:

а) витрату міді обмотки;

б) витрату сталі осердя полюсів.

Необхідні для проведення досліджень розміри і параметри синхронних машин наведені у табл. 1.

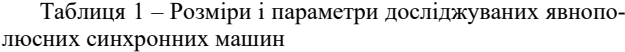

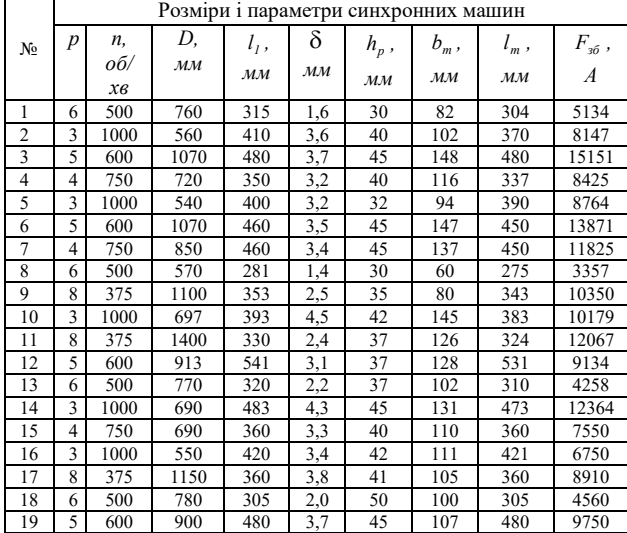

Результати розрахунку обмотки збудження для синхронної машини № 1 (див. табл. 1) для класу нагрівостійкості ізоляції *F* (лобова частина обмотки збудження виконана у вигляді півкола) наведені у табл. 2 та показані на рис. 6, 7.

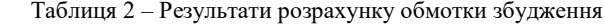

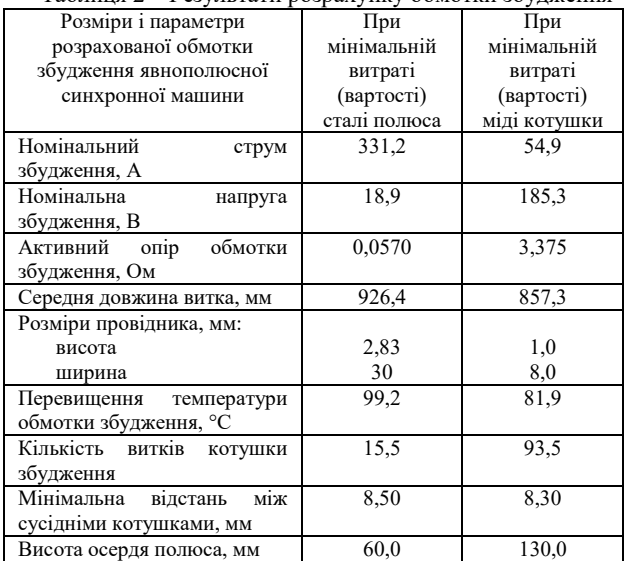

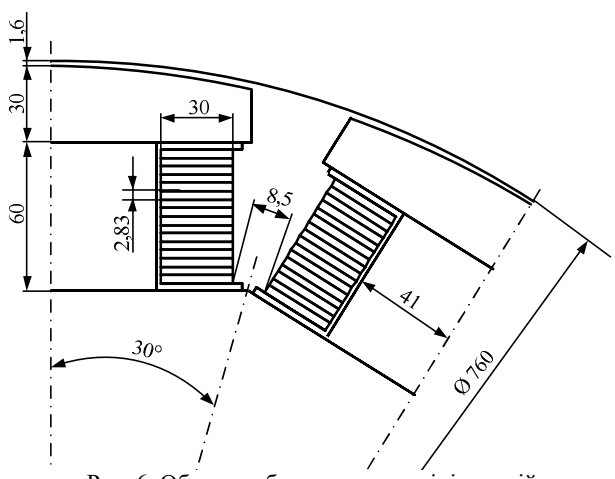

Рис. 6. Обмотка збудження при мінімальній витраті (вартості) сталі полюса

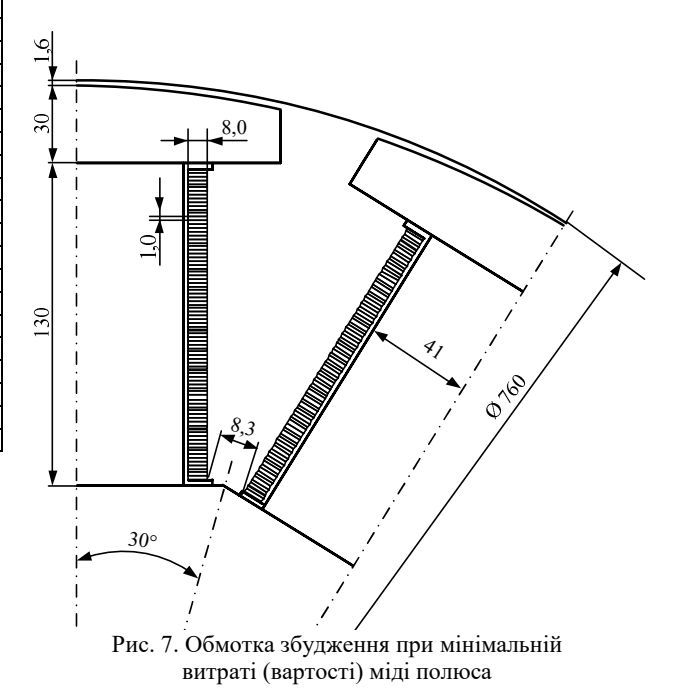

**Висновки.** Розроблена математична модель розрахунку та оптимізації обмотки збудження явнополюсної синхронної машини дозволяє проектувати однорядну обмотку збудження з метою досягнення поставлених проектувальником вимог з урахуванням призначення машини та її вартісних показників.

Проведені дослідження за допомогою математичної моделі, комп'ютерної програми та з використанням завдань, які були розроблені за допомогою сучасних відомостей про явнополюсні синхронні машини з довідників й каталогів, показали високу адекватність математичної моделі.

Матеріал викладений логічно, послідовно, на належному науковому рівні і може бути використаний як науковцями, які займаються дослідженням електричних машин так і спеціалістами, які займаються проектуванням електричних машин.

#### **Список літератури**

- 1. Фильц Р.В., Лябук Н.Н. Математическое моделирование явнополюсных синхронных машин. – Львов: Світ, 1991. – 176 с.
- 2. Плахтына Е. Г. Математическое моделирование электромашинновентильных систем / Е.Г. Плахтына – Л.: Вища шк., 1986. – 161 с.
- 3. Проектирование электрических машин: Учеб. пособие для вузов / И. П. Копылов, Ф. А. Горяинов, Б. К. Клоков и др.; Под. ред. И. П. Копылова. – 4-е изд., перераб. и доп. –. М.: Юрайт, 2011. – 767 с.
- 4. Перхач В. С. Математичні задачі електроенергетики. Львів: Вища школа, 1982.
- 5. Справочник по электрическим машинам. В двух томах. Под общ. ред. И.П. Копылова и Б.К. Клокова. Том 1. М.: Энергоатомиздат, 1988. – 456 с.
- 6. Технічний каталог на електродвигуни СДНЗ и СДЗ. http://www.ao-electromash.ru.
- 7. Куцик А.С. Об'єктно-орієнтована математична модель синхронної машини // Теоретична електротехніка. − 2005. – Вип. 58. − С. 120–129.
- 8. Пивняк Г.Г., Кириченко В.И., Бородай В.А. О новом направлении усовершенствования крупных синхронных электродвигателей // Технічна електродинаміка. Тематичний випуск «Проблеми сучасної електротехніки». – 2002. – ч.2. – C. 62-65.
- 9. Boldea I. The electric generators handbook. Synchronous generators / I. Boldea, CRC/Taylor & amp: Francis.  $2006 - 444$  c.
- 10. Хай М., Харчишин Б. (2022). Вплив параметрів пускової обмотки на пускові властивості явнополюсного синхронного двигуна. Вісник НТУ «ХПІ». Серія: Проблеми удосконалювання електричних машин і апаратiв. Теорiя і практика, 2 (8), 25–31. https://doi.org/10.20998/2079-3944.2022.2.05.
- 11. Excitation systems solutions Siemens AG Power Geration, 2003 15 p http://www.siemens.com.tr/i/content/3882\_1\_ExcitationSystems

Portfolio.pdf.

- 12. M. Semeniuk and V.Tutka Modeling and Analysis of Processes in Synchronous Generator with PWM Controlled Excitation System / Conference of Young Scientists Electric Power Engineering and Control Systems, EPECS-2015, Lviv, Ukraine, 2015, pp.186-188.
- 13. Yuan, T.; Yang, N.; Zhang, W.; Cao, W.; Xing, N.; Tan, Z.; Li, G. Improved Synchronous Machine Rotor Design for the Easy Assembly of Excitation Coils Based on Surrogate Optimization. Energies 2018, 11, 1311.

### **References (transliterated)**

- 1. Fylts R.V., Lyabuk N.N. Matematycheskoe modelyrovanye yavnopolyusnykh synkhronnykh mashyn. – Lvov: Svit, 1991. – 176 p.
- 2. Plakhtyna Ye. G. Matematicheskoye modelirovaniye elektromashinnoventil'nykh system. – L.: Vishcha shk., 1986. – 161 p.
- 3. Kopyilov I. P., Goryainov F. A., Klokov B. K. Proektirovanie elektricheskih mashin [Design of electrical machines]. Moscow, Yurait Publ, 2011, 767 p.
- 4. Perkhach V. S. Matematychni zadachi elektroenerhetyky. Lviv: Vyshcha shkola, 1982.
- 5. Spravochnyk po élektrycheskym mashynam. V dvukh tomakh. Pod obshch. red. Y.P. Kopylova y B.K. Klokova. Tom 1. M.: Énerhoatomyzdat, 1988. – 456 p.
- 6. Tekhnichnyy kataloh na elektrodvyhuny SDNZ y SDZ. http://www.ao-electromash.ru.
- 7. Kutsyk A.S. Ob"yektno-oriyentovana matematychna model' synkhronnoyi mashyny. *Teoretychna elektrotekhnika*. − 2005. – No. 58. − Pp. 120–129.
- 8. Pyvnyak H.H., Kyrychenko V.Y., Boroday V.A. O novom napravlenyy usovershenstvovanyya krupnykh synkhronnykh élektrodvyhateley. Tekhnichna elektrodynamika. Tematychnyy vypusk «Problemy suchasnoyi elektrotekhniky». – 2002. – ch. 2. – Pp. 62-65.
- 9. Boldea I. The electric generators handbook. Synchronous generators. CRC/Taylor & amp; Francis. 2006. - 444 p.
- 10. Khai, M., & Kharchyshyn, B. (2022). Vplyv parametriv puskovoyi obmotky na puskovi vlastyvosti yavnopolyusnoho synkhronnoho dvyhuna. Visnyk NTU «KHPI». Seriya: Problemy udoskonalyuvannya elektrychnykh mashyn i aparativ. Teoriya i praktyka, 2 (8), 25–31. https://doi.org/10.20998/2079-3944.2022.2.05.
- 11. Excitation systems solutions Siemens AG Power Geration, 2003 15 p http://www.siemens.com.tr/i/content/3882\_1\_ExcitationSystemsPortfolio.pdf.
- 12. M. Semeniuk and V.Tutka Modeling and Analysis of Processes in Synchronous Generator with PWM Controlled Excitation System. Conference of Young Scientists Electric Power Engineering and Control Systems, EPECS-2015, Lviv, Ukraine, 2015, pp.186-188.
- 13. Yuan, T.; Yang, N.; Zhang, W.; Cao, W.; Xing, N.; Tan, Z.; Li, G. Improved Synchronous Machine Rotor Design for the Easy Assembly of Excitation Coils Based on Surrogate Optimization. Energies 2018, 11, 1311.

*Поступила (received) 01.03.23*

## *Відомості про авторів / About the authors*

*Хай Михайло Васильович (Khai Mykhailo Vasylovych)* – кандидат технічних наук, доцент, Національний університет «Львівська політехніка», доцент кафедри електромехатроніки та комп'ютеризованих електромеханічних систем; mykhailo.v.khai@lpnu.ua.

*Харчишин Богдан Михайлович (Kharchyshyn Bohdan Mykhailovych)* – кандидат технічних наук, доцент, Національний університет «Львівська політехніка», доцент кафедри електромехатроніки та комп'ютеризованих електромеханічних систем; bohdan.m.kharchyshyn@lpnu.ua.